## **userEdit**

Changes information about specified user. Check "data" example below.

## **Parameters**

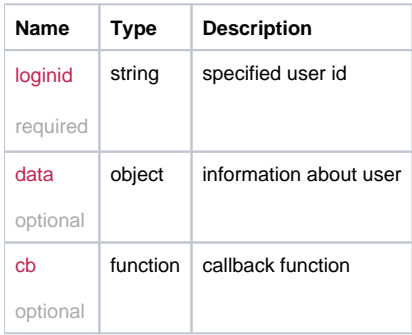

## Example

```
this.userEdit = function(loginid, data, cb) {
   if(data.password)
  \mathtt{data.password} \ = \ \_ \text{cryptString}(\mathtt{data.password}); return _request({
    method: 'POST',
    url: '/user/edit/'+loginid,
     data: data,
     callback: cb
  });
};
```
## Example Result

```
{
email: "john@smith.com"
 expires: 0
 groups: []
 home_operations: 191
 language: "en_GB"
 parent: "12345678-1234-1234-1234-123456789098"
 realname: "john smithy"
 status: "A"
 super_admin: "N"
 user_operations: 3
 users: []
}
```